Измаильский техникум экономики и права

# **Дипломный проект**

Система тестового контролю знань з навчальної дисципліни «Ділова англійська мова»

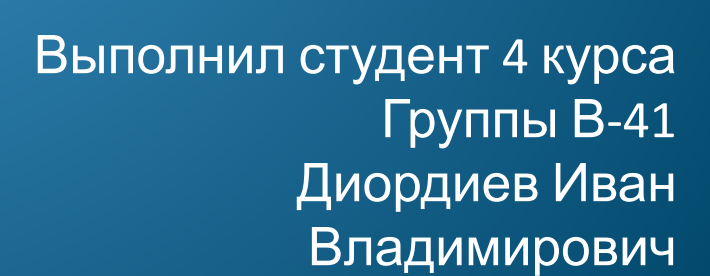

# Цель:

Произвести Целью дипломной работы Розробка системи тестового контролю знань з Учебной дисциплины «Ділова англійська» анализ предметной области:

- Разработать макет сайта
- Разработать диаграмму прецедентов
- Разработать ER диаграмму базы данных
- Создать базу данных на основе полученных диаграмм
- Произвести верстку шаблона сайта на основе разработанного макета
- Разработать интерфейсы для клиентской и административной частей сайта
- Произвести тестирование

Предметом исследования являются процессы, происходящие библиотеке, такие как:

- процесс записи в БД новых тестов;
- процесс записи в БД новых тем;
- процесс записи в БД новых пользователей;
- процесс прохождения теста;
- процесс создания результата о пройденном тесте;

## Актуальность темы

- Одной из задач повседневного труда педагога является осуществление контроля знаний обучающихся.
- При проведении устного опроса уходит много времени при небольшом количестве выставляемых отметок, при проведении письменных работ количество отметок возрастает, но много времени уходит на проверку.
- В настоящее время далеко продвинулись электронные технологии тестирования. Компьютерные тесты можно использовать для проведения любого вида контроля: текущего, тематического, итогового. Учитывая специфику групп, индивидуальное планирование преподавателя, приходится не только использовать готовые тестовые оболочки, но и самим создавать тесты. Электронные тесты, как эффективный способ контроля знаний, вызывают интерес не только у преподавателей информатики, но и преподавателей других дисциплин, не связанных с информационными технологиями. Однако, если создание текстовых документов и электронных презентаций не является проблемой для современных преподавателей, то создание собственных компьютерных тестов вызывает значительные трудности. Не все преподаватели достаточно компетентны для самостоятельного написания тестов средствами программирования.

## Анализ предметной области

ЭЛЕКТРОННОЕ ТЕСТИРОВАНИЕ - Компонент образовательного электронного издания, являющийся аналогом традиционного бес компьютерного тестирования. В случае Э. т. компьютер осуществляет предъявление теста, фиксацию результата, реализует те или иные связанные с этим алгоритмы (например, возможность или невозможность возврата к уже выполненному или пропущенному заданию, ограничение времени на один тест и т. п.).

Цель тестирования — способствовать повышению эффективности обучения учащихся. Внедрение этого метода контроля в практику учебного процесса должно решать следующие задачи:

- Проверка знаний и умений учащихся;
- систематизация и обобщение ранее усвоенных знаний и умений;
- воздействие на учебно-воспитательного процесс с целью повышения его эффективности;
- выявление лучшего опыта работы и распространение его в педагогическом коллективе;
- организация работы преподавателя по совершенствованию учебно-воспитательного процесса;
- формирование у учащихся умений и навыков самоконтроля.

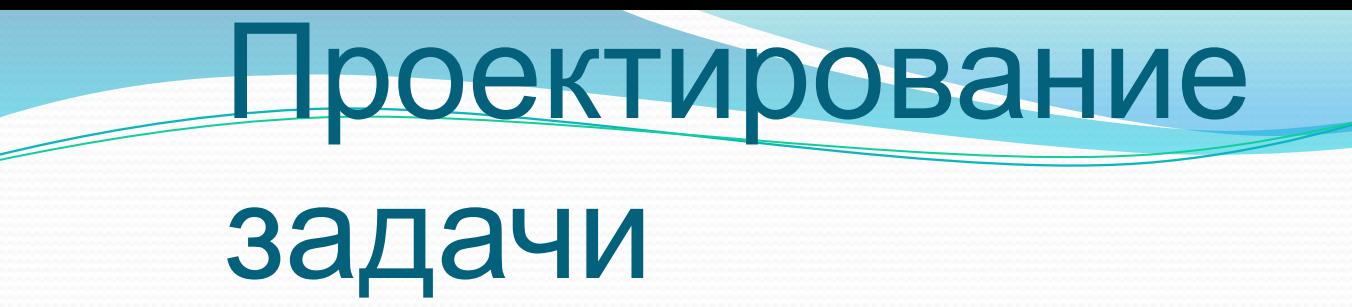

Диаграмма вариантов использования описывает взаимоотношения и зависимости между группами вариантов использования и действующих лиц, участвующих в процессе.

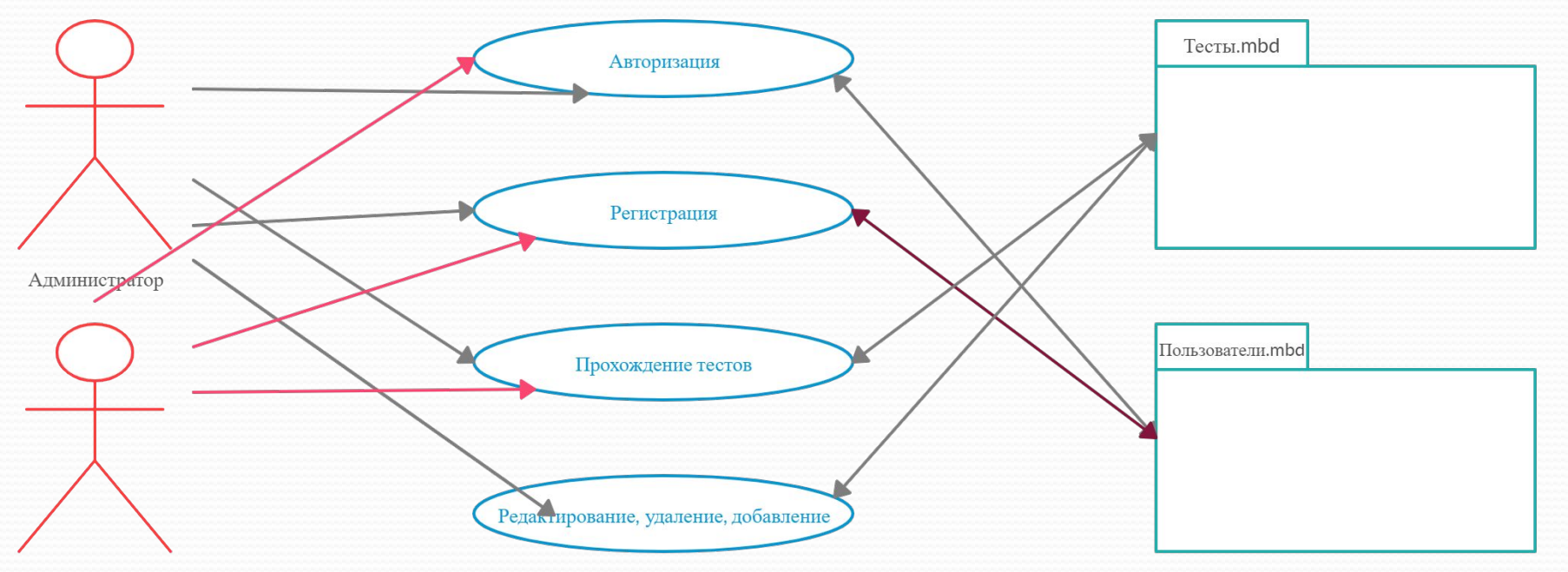

Пользователь

# ЗӘ **Грд. диаг**рамма взаимодействия сущности Проектирование

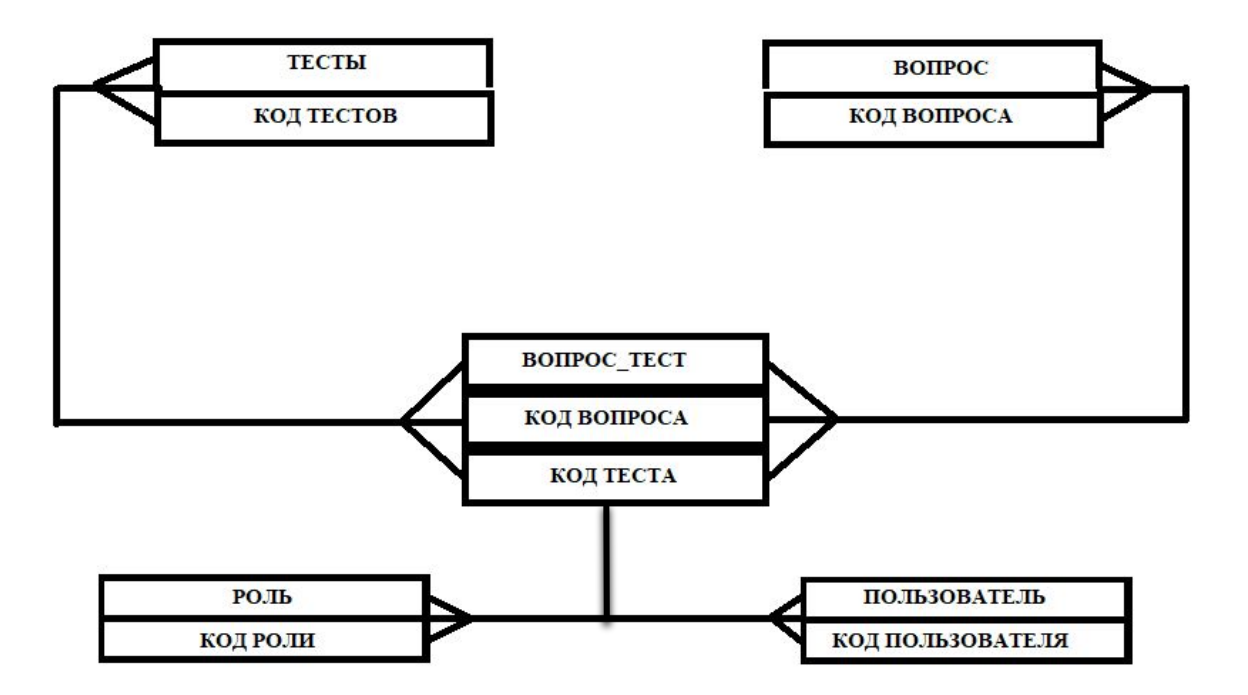

## Физическая модель

БД База данных содержит 5 таблиц.

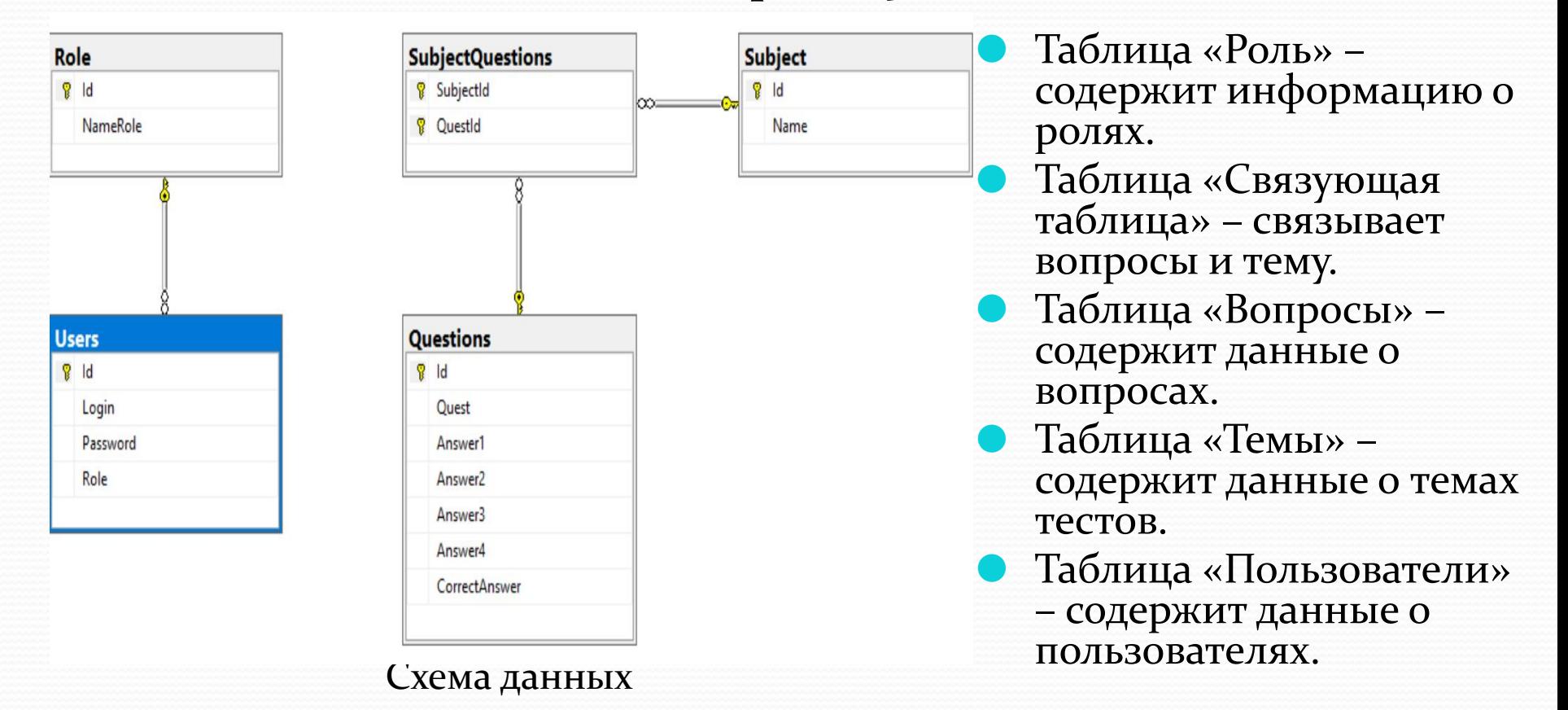

### приложения:

На главной странице пользователю предоставляется возможность выбрать необходимый ему тест. Так же можно перейти на страницу с авторизацией.

Не зарегистрировав аккаунт, пользователь не сможет пройти тест, только после регистрации, ему открывается доступ к прохождению тестов, при попытке пройти тест, пользователя автоматически перенаправит на страницу авторизации/регистрации.

Главная Панель Управления • Выйти

### ТЕСТЫ ПО АНГЛИЙСКОМУ ЯЗЫКУ

Тесты - это отличная возможность узнать уровень своих знаний, поэтому мы подготовили для Вас целый сборник тестов по английскому языку на разные темы. Почему все так любят проходить тесты? Это наиболее простой, быстрый и точный способ определить уровень знаний человека. При этом, наши тесты ориентированы на определение знаний в тех областях английского языка, которые являются наиболее трудными в изучении, например, артикли, грамматика, лексика. Одним из самых популярных тестов является тест на времена, которых в английском языке очень много. Нашим преимуществом является прохождение тестов по английскому языку онлайн, т.е. Вы сразу получаете результат и правильные ответы на вопросы, в которых были совершены ошибки.

#### ПЕРЕЧЕНЬ ОНЛАЙН-ТЕСТОВ ПО ТЕМАМ АНГЛИЙСКОГО ЯЗЫКА

Тест по английскому языку "Business Expressions"

Past Simple или Past Perfect?

Употребление Complex Object

Употребление Past Continuous

Употребление Future Continuous

### приложения:

Для того чтобы авторизоваться, пользователю будет необходимо будет ввести, регистрационные данные его аккаунта, если же пользователь будет вводить неверные данные, будет получать предупреждение о неверности данных, если пользователь введет пароль длинною меньше шести символов, получит предупреждение о некорректности данных.

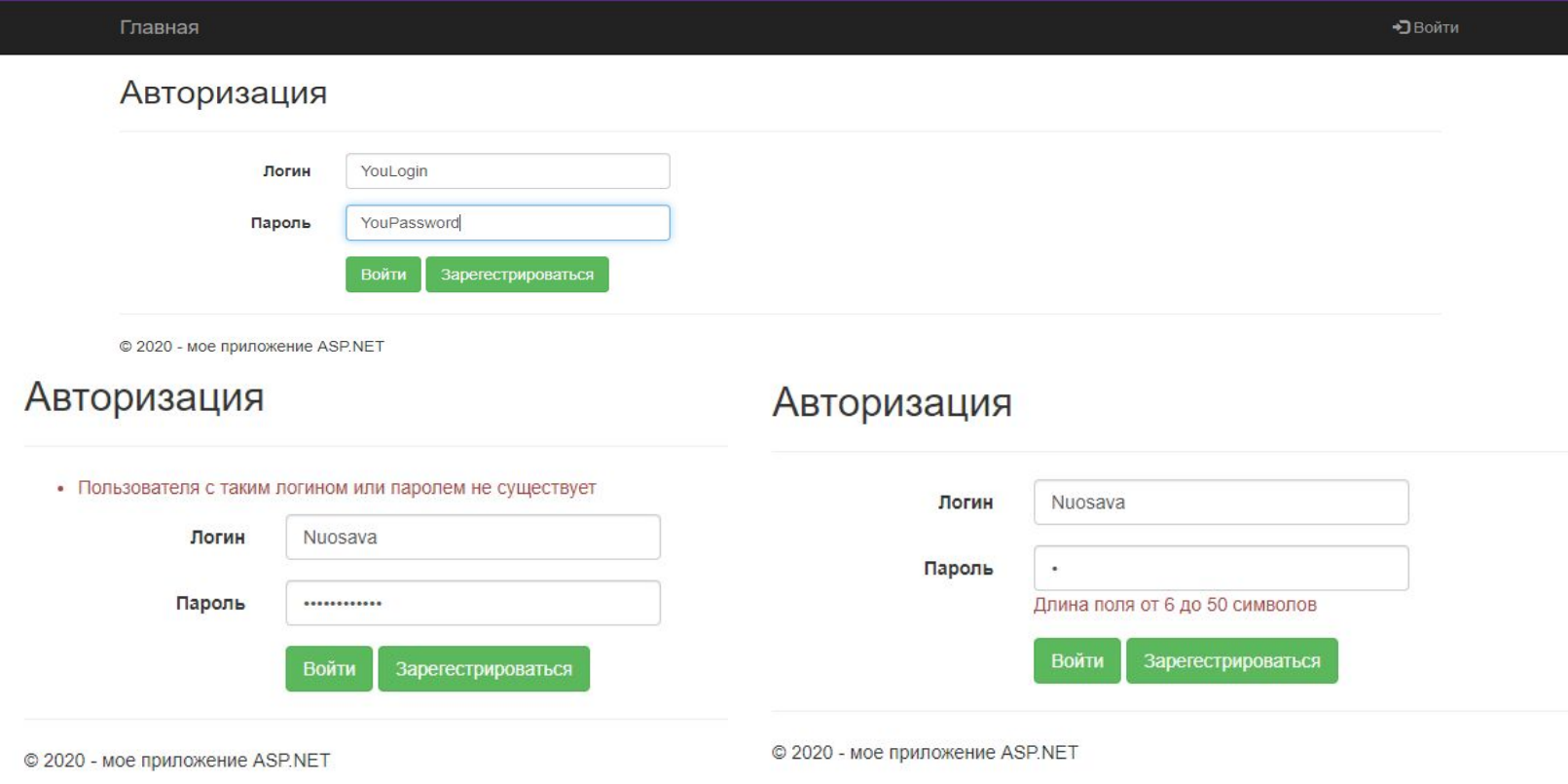

# Описание работы приложения:

Регистрация в системе является не обязательной, никто сразу не направит пользователя регистрироваться. Но как только пользователь ознакомится с сайтом, и захочет пройти необходимый тест, при нажатии на тест, попадет в окно регистрации/авторизации, при регистрации ему будет ввести не используемый логин, а так же свой пароль, при попытке ввести занятый логин, будет получать предупреждение о том что данный логин занят.

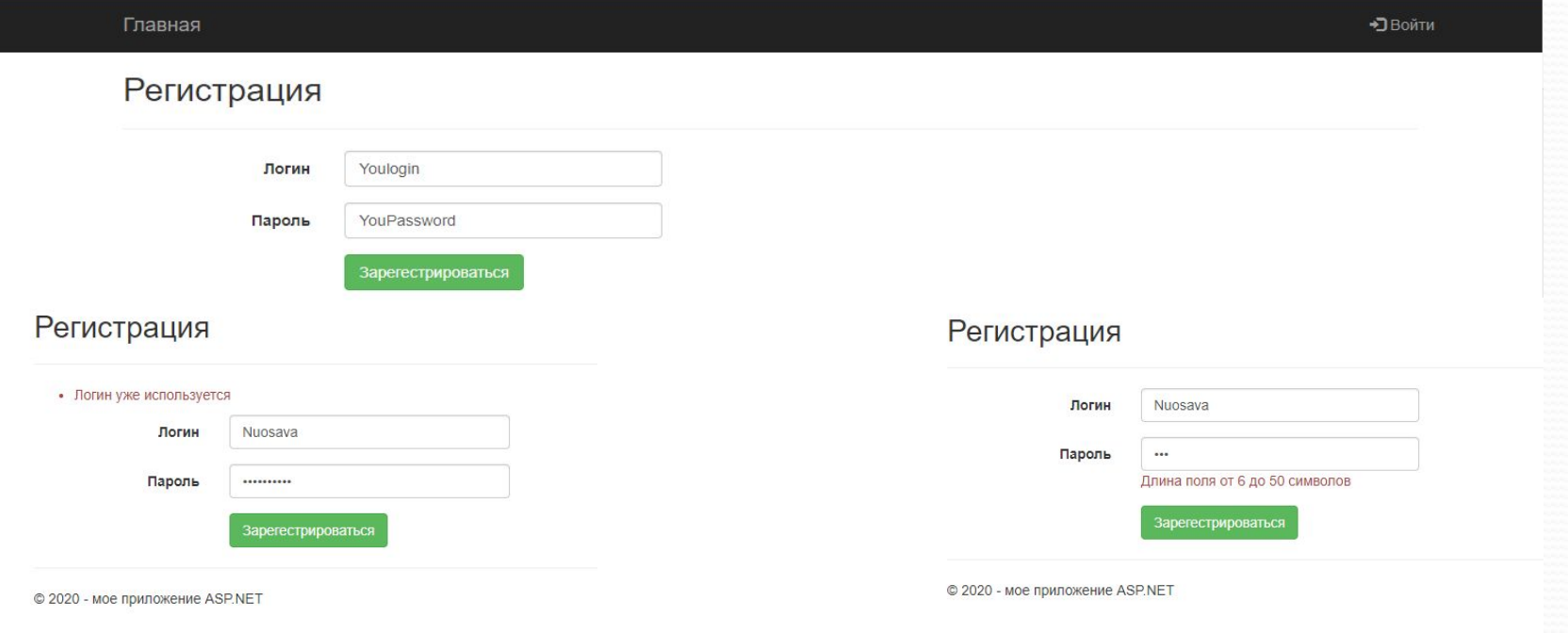

После процедуры регистрации, пользователь попадет на главную страницу уже авторизированным и сможет пройти любой его интересующий тест.

### приложения:

Страница с тестированием выглядит следующим образом

#### Главная Панель Управления

#### Употребление Complex Object

Bonpoc<sub>1</sub> Jim said the switch was dangerous and warned me ..... touch it do not not not to  $\circ$  no Bonpoc<sub>2</sub> She said the letter was personal and didn't let me ..... it  $<sub>real</sub>$ </sub>  $<sub>read</sub>$ </sub> Bonpoc<sub>8</sub> She made her brother ..... into the water to jump  $\circ$  jump lumps iump to Bonpoc<sub>9</sub> She didn't want her child ...... to hospital o to take O take to taken to be taken Bonpoc<sub>10</sub> Who ..... you to drive? taught teach does teaches to teach Завершить тест

Когда пользователь попадет на страницу тестирования, он увидит по меньшей мере 10 вопросов, количество которых регулирует администратор, пройдя всё вопросы, в конце пользователя ждет кнопочка «Завершить тест», при нажатии которой, тест будет завершен и подведены результаты тестирования.

Если пользователь пропустит вопросы, или не сможет на Него ответить вопросы, то появится окно с предупреждением, просящее заполнить все поля (1).

Подтвердите действие на странице localhost: 44379 Ответьте сначала на все вопросы OK

Приложение 1.

### приложения:

#### Главная Панель Управления

#### Тест завершен!

Правильных ответов - 2 из 10 Ваша оценка - 2 балла(ов).

Bonpoc 1 Jim said the switch was dangerous and warned me ..... touch it Правильный ответ: do not

Вы ответили: not to

Bonpoc 2 She said the letter was personal and didn't let me ..... it Правильный ответ: read

Вы ответили: read

Bonpoc 7 He saw two girls ..... on the stage Правильный ответ: dancing

Вы ответили: dancing

Bonpoc 8 She made her brother ..... into the water Правильный ответ: jump Вы ответили: to jump

Bonpoc 9 She didn't want her child ...... to hospital Правильный ответ: to be taken Вы ответили: take

Bonpoc 10 Who ..... you to drive? Правильный ответ: taught

Вы ответили: teach

После успешного завершения тестирования пользователя перенаправит на страницу с подробной информацией, где может увидеть что үспешно прошел тест и посмотреть количество правильных ответов, так же сайт автоматически оценивает прохождение теста по пяти бальной системе, так же на общей странице показаны всё вопросы которые были в тесте и ответы пользователя, а так же ответ который был верным, если пользователь ответил верно, его ОТВЕТ ПОДСВЕЧИВАЕТСЯ ЗЕЛЕНЫМ, ЕСЛИ ЖЕ НЕТ, ОТВЕТ подсвечивается красным, после просмотра информации пользователь может вернутся на главную страницу чтобы пройти другой интересующий его тест.

### приложения:

Для администрирования сайта существует соответствующий раздел, он доступен только пользователям с ролью "admin". В данном разделе находится стандартный набор страниц позволяющих администратору:

- Добавлять, удалять, изменять информацию о тестах;
- Редактировать данные пользователей;
- Назначать роли зарегистрированным пользователям;
- Добавлять, удалять, изменять содержимое других таблиц сайта.

### Главная Панель Управления • Выйти Панель Управления Темы Вопросы Вопросы к темам Пользователи

© 2020 - мое приложение ASP.NET

## Описание работы приложения:

На данном скриншоте отображена страница с информацией о темах представленных на сайте, которую можно изменять удалять и редактировать.

Для остальных таблиц в «Панель Управления» представления выглядит аналогично.

#### • Выйти Главная Панель Управления Список тем Добавить запись Id Название темы  $\overline{1}$ Тест по английскому языку "Business Expressions" Редактировать | Удалить 3 Past Simple или Past Perfect? Редактировать | Удалить Употребление Complex Object  $\overline{4}$ Редактировать | Удалить 5 Употребление Past Continuous Редактировать | Удалить  $\mathcal{G}$ Употребление Future Continuous Редактировать | Удалить

© 2020 - мое приложение ASP.NET

# Вывод:

По итогам разработки проекта, мы имеем программу в которой можно проходить тесты и создавать темы с тестами, добавлять их и видоизменять как и было предусмотренные в техническом задании, сайт показал себя хорошо и быстро выполняет поставленные задачи.

В ходе разработки системы была изучена предметная область, проанализированы требования системы. Большую часть времени заняла разработка базы данных системы и доступа к ней. Не меньше времени было потрачено на разработку серверной и клиентской части системы. При разработке клиентской части системы, был изучен большой объём документации и подтянуто понимание предметной области, а так же освоены основные навыки верстки интернет-страниц.